# **HI\_SetGraphLineStat**

## Funkcia %HI\_SetGraphLineStat

**Deklarácia**

**Funkcia** Funkcia nastaví štatistickú funkciu zobrazenú v stpci **Univerzálny** v tabuke grafu pre daný objekt ([riadiac](https://doc.ipesoft.com/pages/viewpage.action?pageId=84350644) [a funkcia](https://doc.ipesoft.com/pages/viewpage.action?pageId=84350644)).

## %HI\_SetGraphLineStat( INT in refId, INT in lineNr, INT in statFnct

)

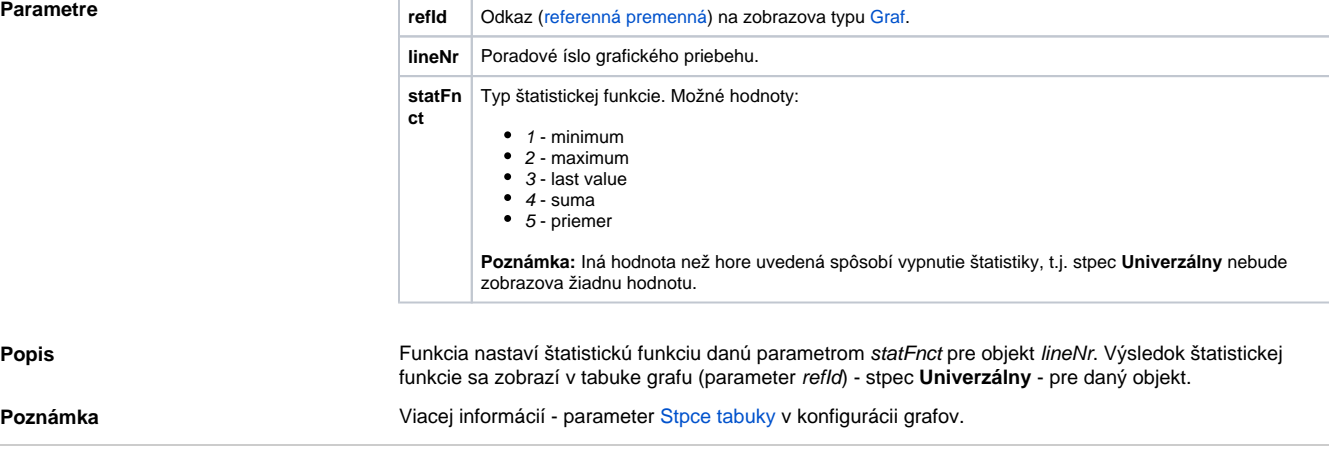

## **Súvisiace stránky:** ⊕

[Funkcie pre ovládanie grafických objektov](https://doc.ipesoft.com/pages/viewpage.action?pageId=84347833) [Argumenty funkcie - typy](https://doc.ipesoft.com/display/D2DOCV22SK/Argumenty+funkcie+-+typy)